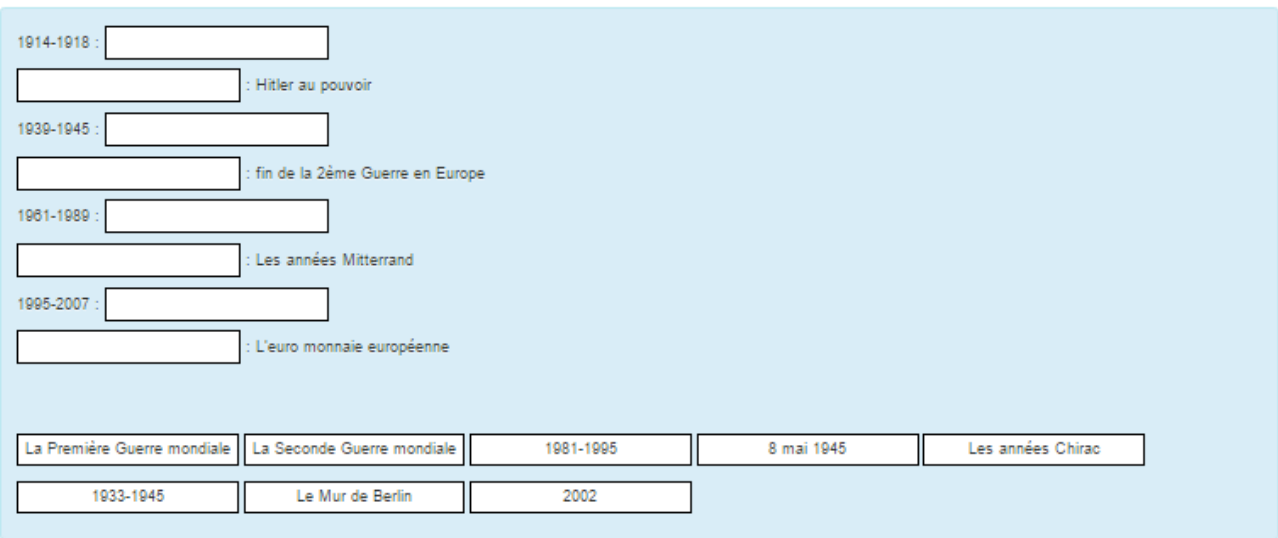

# **Les Questions Glisseez/déposer Sur Texte**

# **\* Le nom de la question et le texte :**

Choisir un nom facile à retrouver dans la liste des questions. La question est ici **un texte où des mots on été remplacé par le code : [[***numéro***]]**

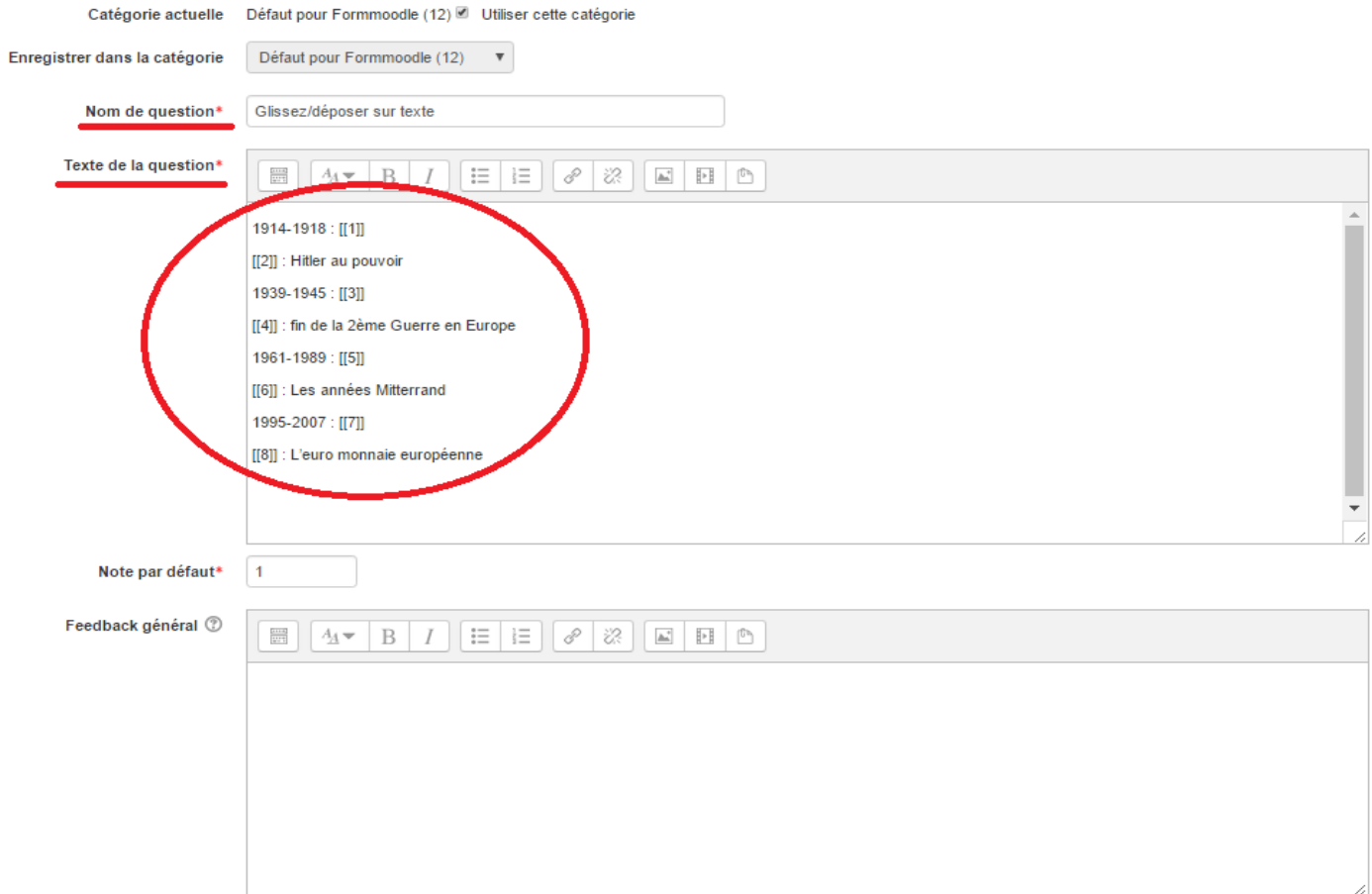

### **\* Les choix :**

Nous plaçons ici les mots correspondant aux « trous » du texte :

 $\sim$  Choix

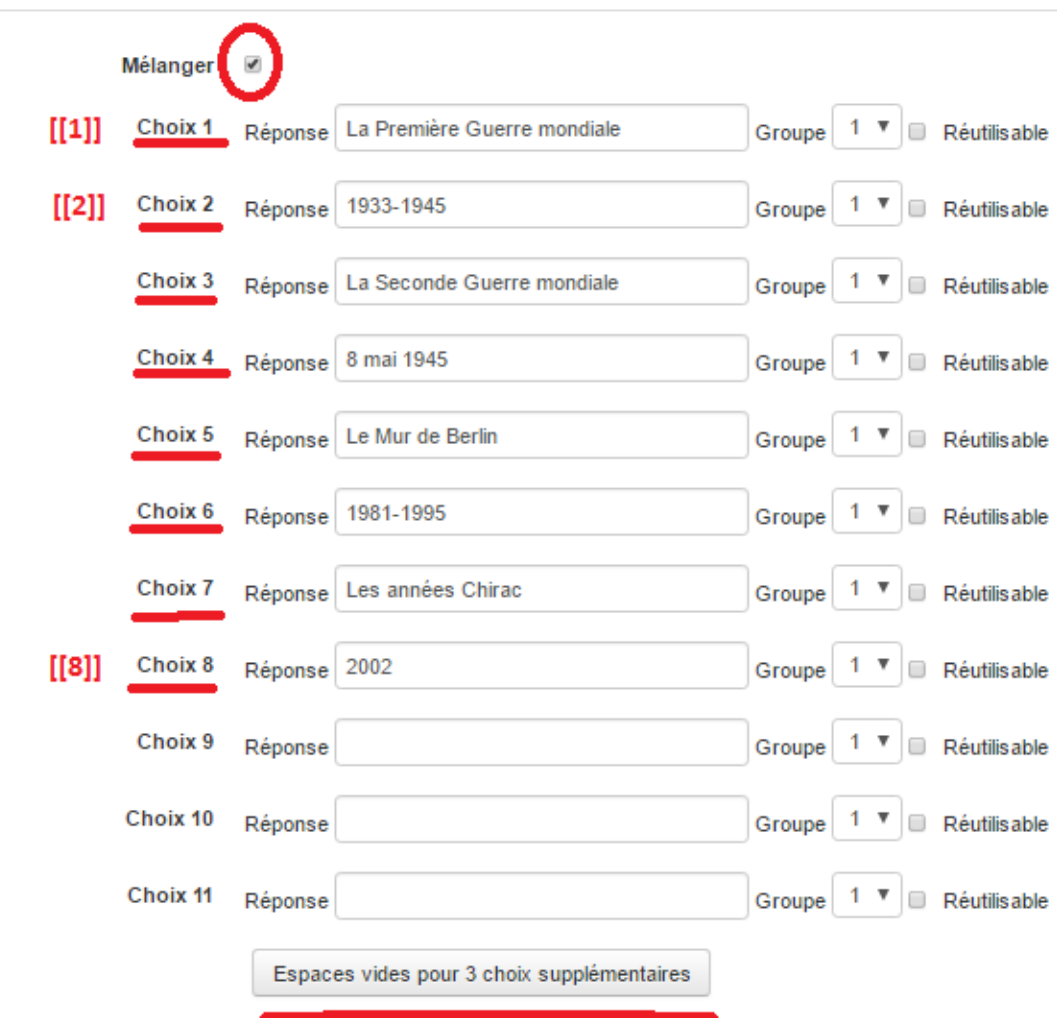

#### Remarques :

Il est recommandé de mélanger les choix à glissez/déposer.

Il est possible de créer autant de « trous » que l'on souhaite.

Un schéma pour mieux comprendre le principe :

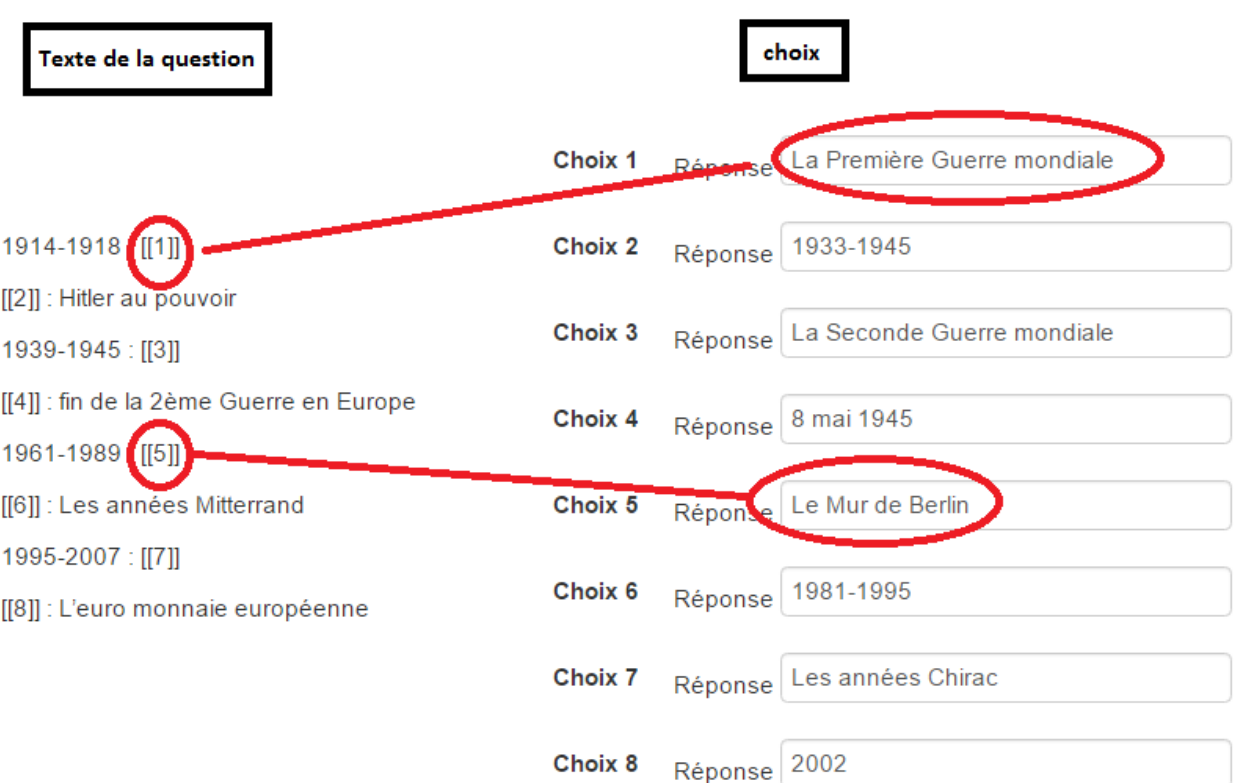

# **\* Enregistrer :**

On clique sur enregistrer pour terminer.

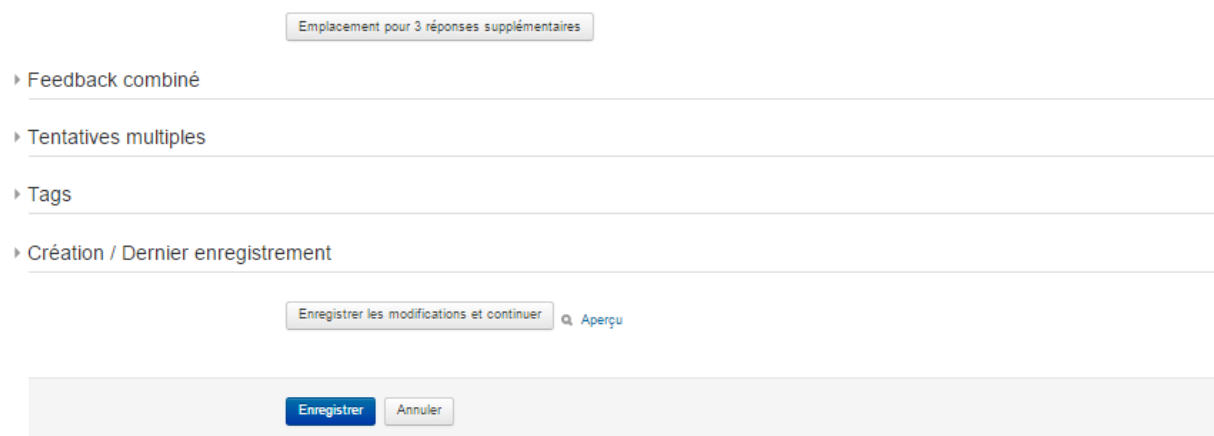

Remarque :Les paramètres générales de la question (feedback combiné, tentatives multiples ...) peuvent être laissés par défaut.